, tushu007.com

## $<<$ Excel VBA $>>$

<<Excel VBA <>>

- 13 ISBN 9787302158073
- 10 ISBN 730215807X

出版时间:2007-8

页数:417

PDF

更多资源请访问:http://www.tushu007.com

, tushu007.com

 $<<$ Excel VBA $>>$ 

 $\begin{tabular}{ll} \bf{15} & \tt & 4 \\ \end{tabular}$  <br>Rxcel VBA <br> $\end{tabular}$  $\begin{array}{c}4\\12\end{array}$  $1 \t 1 \t 2$  Excel  $\begin{tabular}{lllllll} \multicolumn{2}{c}{\text{\small 3}}&\text{\small 4}&\text{\small Excel VBA} &\text{\small VBA} \\ \multicolumn{2}{c}{\text{\small 5}}&\text{\small 10}&\text{\small Excel VBA} &\text{\small VBA} \\ \multicolumn{2}{c}{\text{\small 6}}&\text{\small VBA} &\text{\small VBA} \\ \multicolumn{2}{c}{\text{\small VBA}} &\text{\small VBA} &\text{\small VBA} \\ \multicolumn{2}{c}{\text{\small VBA}} &\text{\small VBA} &\text{\small VBA} &\text{\small VBA} \\ \multicolumn{2}{c}{\text{\small VBA}} &$ 3 ( 5 10 Excel VBA VBA VBA 5 10 Excel VBA VBA 5 VBA 4 11 15 5 VBA Excel VBA  $\text{Excel} \qquad \qquad \text{Excel} \qquad \text{VBA}$ 

 $<<$ Excel VBA $>>$ 

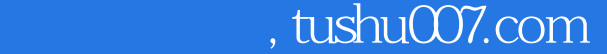

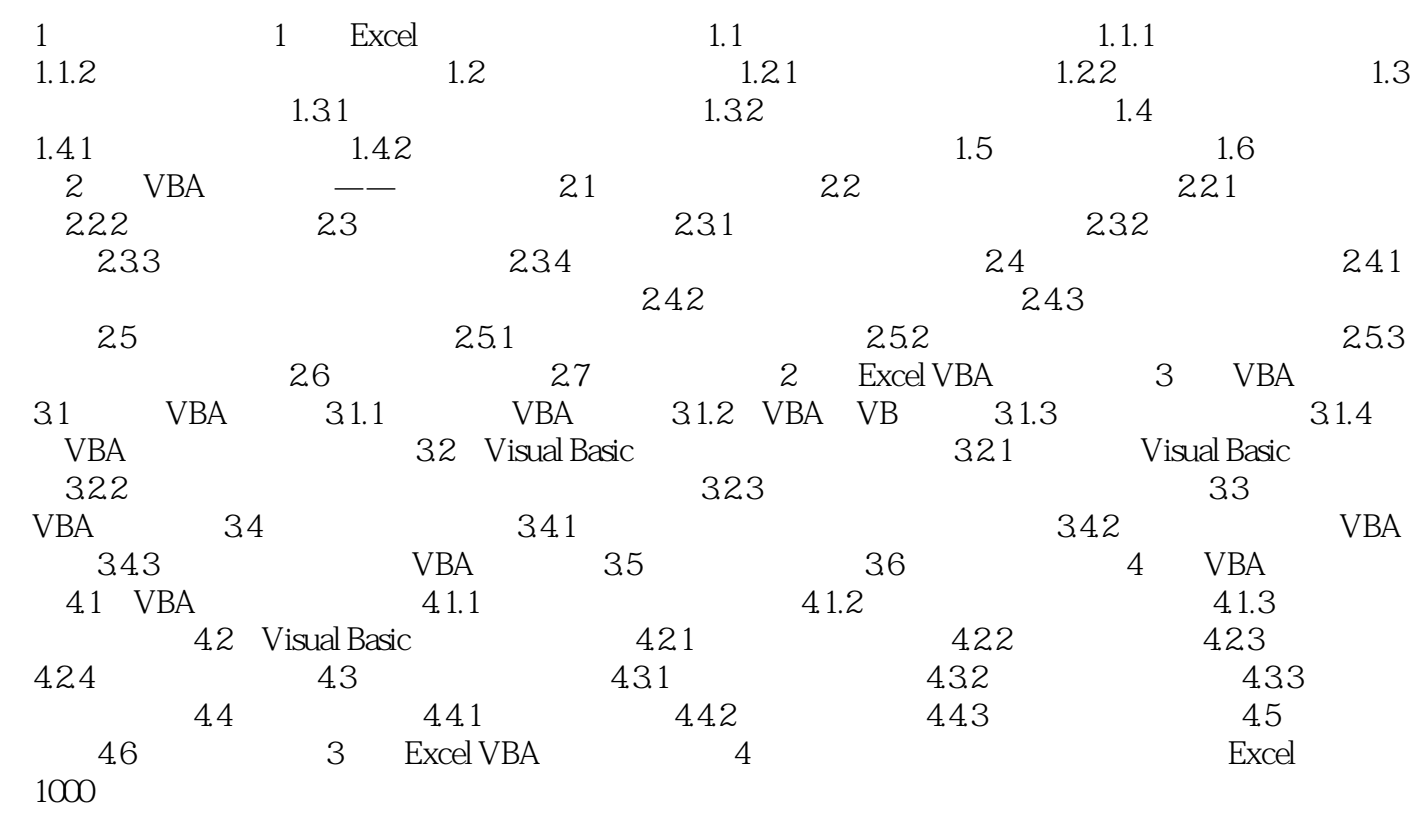

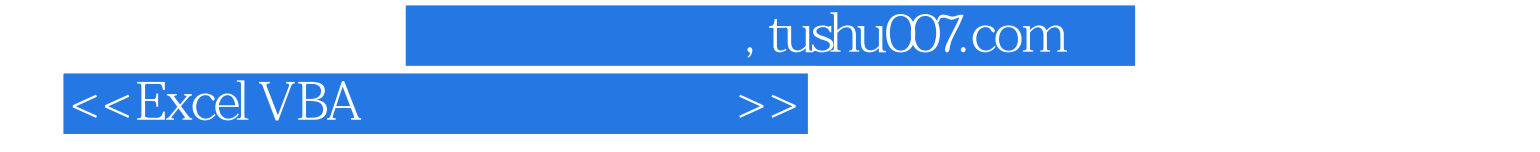

Office  $\begin{array}{ccc} \text{Excel} & \text{Excel} & \text{VBA} \\ \text{Excel} & \text{Excel} & \text{Office} \end{array}$ Excel VBA

:Excel VBA

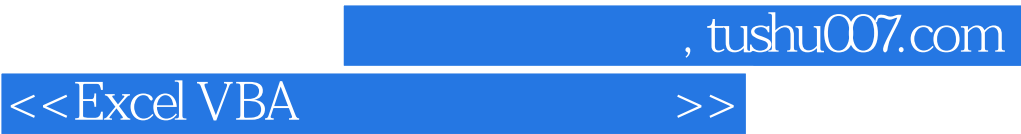

本站所提供下载的PDF图书仅提供预览和简介,请支持正版图书。

更多资源请访问:http://www.tushu007.com